## Package 'roxylint'

February 19, 2024

<span id="page-0-0"></span>Title Lint 'roxygen2'-Generated Documentation

Version 0.1.0

Description Provides formatting linting to 'roxygen2' tags. Linters report 'roxygen2' tags that do not conform to a standard style. These linters can be a helpful check for building more consistent documentation and to provide reminders about best practices or checks for typos. Default linting suites are provided for common style guides such as the one followed by the 'tidyverse', though custom linters can be registered by other packages or be custom-tailored to a specific package.

License MIT + file LICENSE

Encoding UTF-8

URL <https://github.com/openpharma/roxylint>,

<https://openpharma.github.io/roxylint/>

BugReports <https://github.com/openpharma/roxylint/issues>

Imports utils, cli, roxygen2 RoxygenNote 7.2.3 NeedsCompilation no Author Doug Kelkhoff [aut, cre] Maintainer Doug Kelkhoff <doug.kelkhoff@gmail.com>

Repository CRAN

Date/Publication 2024-02-19 16:40:02 UTC

### R topics documented:

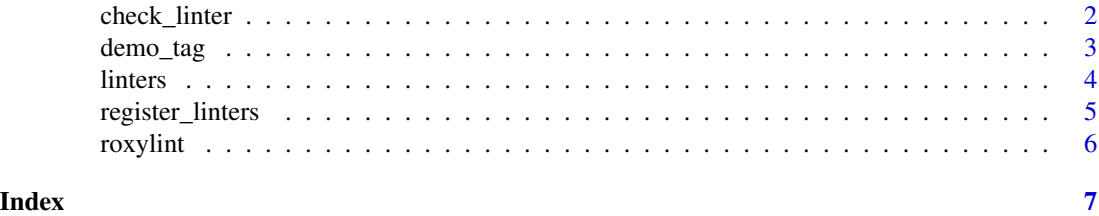

<span id="page-1-0"></span>

#### Description

Provided a list of linters for a given tag, iterate over linters to raise alerts during the documentation process.

#### Usage

```
check_linter(linters, tag, ...)
## Default S3 method:
check_linter(linters, tag, ...)
## S3 method for class 'list'
check_linter(linters, tag, ...)
## S3 method for class '`function`'
check_linter(linters, tag, ...)
## S3 method for class 'character'
check_linter(linters, tag, message = NULL, ...)
```
#### Arguments

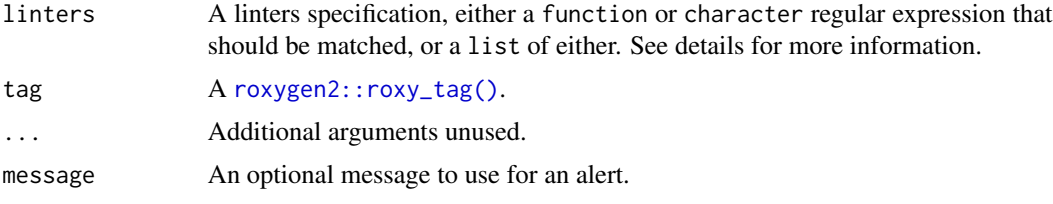

#### Value

TRUE, invisibly. However, this function is primarily used for its side-effect of raising alerts during documentation.

#### Methods (by class)

- check\_linter(default): By default, no linting is performed
- check\_linter(list): A list of functions or character regular expressions. If a character value is named, the name is used as the message for a alert that is raised when the expression does not match.
- check\_linter(`function`): A function to evaluate for the given tag function's are evaluated with the following arguments:

#### <span id="page-2-0"></span>demo\_tag 3

- 1. The [roxygen2::roxy\\_tag\(\)](#page-0-0)
- 2. The contents of the tag's \$val, as named arguments

Because the number of arguments might not be readily apparent, any function should accept a trailing ... argument.

Provided functions may print lint output, or signal lint output with messages or warnings. A [cli::cli\\_alert\(\)](#page-0-0) will reflect the severity of the function used to emit the output.

• check\_linter(character): A character regular expressions.

If a character value is found, its value is assumed to be a regular expression which must match a given tag's raw content (the text as it appears in the roxygen2 header).

demo\_tag *Get that tag!*

#### Description

Tools for inspecting [roxygen2::roxy\\_tag\(\)](#page-0-0)s. This can be helpful for exploring the intermediate tag objects. For example, you can use this function to generate a tag and explore the named values in \$val.

#### Usage

```
demo_tag(str)
```
#### Arguments

str A 'roxygen2' tag string.

#### Value

A [roxygen2::roxy\\_tag\(\)](#page-0-0).

#### Examples

```
demo_tag("@param var abc")
```
<span id="page-3-0"></span>

#### Description

Preconfigured linters, either as a collective list of linters or individually. "tidy" linters implement guidelines from the tidyverse style guide.

#### Usage

```
lint_starts_lowercase(x, ...)
lint_full_stop(x, ...)lint_no_full_stop(x, ...)
lint_sentence_case(x, ...)
lint_title_case(x, ...)
tidy_title(x, ...)
tidy_param(x, name, description, ...)
tidy_return(x, ...)
tidy_seealso(x, ...)
tidy
```
#### Arguments

x A [roxygen2::roxy\\_tag\(\)](#page-0-0) that is the subject of linting. ... Additional arguments unused. name, description Used for [roxygen2::roxy\\_tag\(\)](#page-0-0)-specific linters.

#### Format

An object of class list of length 4.

#### Details

Refer to the individual [roxygen2::roxy\\_tag\(\)](#page-0-0) for the respective tag for argument details.

#### <span id="page-4-0"></span>register\_linters 5

#### Functions

- lint\_starts\_lowercase(): Lowercase start linting. (uses \$raw for [roxygen2::roxy\\_tag\(\)](#page-0-0)s)
- lint\_full\_stop(): Ends in a full stop. (uses \$raw for [roxygen2::roxy\\_tag\(\)](#page-0-0)s)
- lint\_no\_full\_stop(): Does not end in a full stop. (uses \$raw for [roxygen2::roxy\\_tag\(\)](#page-0-0)s)
- lint\_sentence\_case(): Sentence case linting (uses \$raw for [roxygen2::roxy\\_tag\(\)](#page-0-0)s)
- lint\_title\_case(): Title case linting
- tidy\_title(): Tidy 'Sentence case' titles
- tidy\_param(): Tidy 'Sentence case' @param definitions
- tidy\_return(): Tidy 'Sentence case' @return definitions
- tidy\_seealso(): Tidy 'Sentence case' @seealso definitions
- tidy: A list of all tidyverse style guide inspired linters

register\_linters *Register linters for new tags*

#### Description

A registration mechanism for other packages to provide linters, either for custom tags or to implement their own linting styles.

#### Usage

```
register_linters(..., linters = list(...), .overwrite = FALSE)
```
#### Arguments

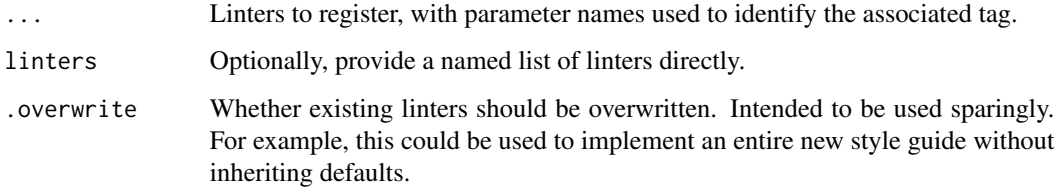

#### Value

TRUE, invisibly.

<span id="page-5-0"></span>

#### Description

Roclets used to embed linters during documentation. To use, add the roclet in your DESCRIPTION file.

#### Usage

roxylint()

#### Details

```
Config/Needs/documentation: roxylint
Roxygen:
 list(
   markdown = TRUE,
   roclets = c("namespace", "rd", "roxylint::roxylint")
  )
```
#### Value

A roxylint [roxygen2::roclet\(\)](#page-0-0).

# <span id="page-6-0"></span>Index

∗ datasets linters, [4](#page-3-0) check\_linter, [2](#page-1-0) cli::cli\_alert(), *[3](#page-2-0)* demo\_tag, [3](#page-2-0) lint\_full\_stop *(*linters*)*, [4](#page-3-0) lint\_no\_full\_stop *(*linters*)*, [4](#page-3-0) lint\_sentence\_case *(*linters*)*, [4](#page-3-0) lint\_starts\_lowercase *(*linters*)*, [4](#page-3-0) lint\_title\_case *(*linters*)*, [4](#page-3-0) linters, [4](#page-3-0) register\_linters, [5](#page-4-0) roxygen2::roclet(), *[6](#page-5-0)* roxygen2::roxy\_tag(), *[2–](#page-1-0)[5](#page-4-0)* roxylint, [6](#page-5-0) tidy *(*linters*)*, [4](#page-3-0) tidy\_param *(*linters*)*, [4](#page-3-0) tidy\_return *(*linters*)*, [4](#page-3-0)

tidy\_seealso *(*linters*)*, [4](#page-3-0) tidy\_title *(*linters*)*, [4](#page-3-0)